## 1605仕様 HEBEL HEMSの「疎通開始日」について 2021.11.8 パナソニック

蓄電池を含むエネルギーデータのサーバへの疎通開始日は、以下の2つの画面を確認することで分かります。 (1)(2)とも確認できた最初の日が「疎通開始日」です。

(1)HEMSがパナソニックサーバと接続していることの確認

「サービス」ボタンを押すと、右の画面が 表示されることを確認します。

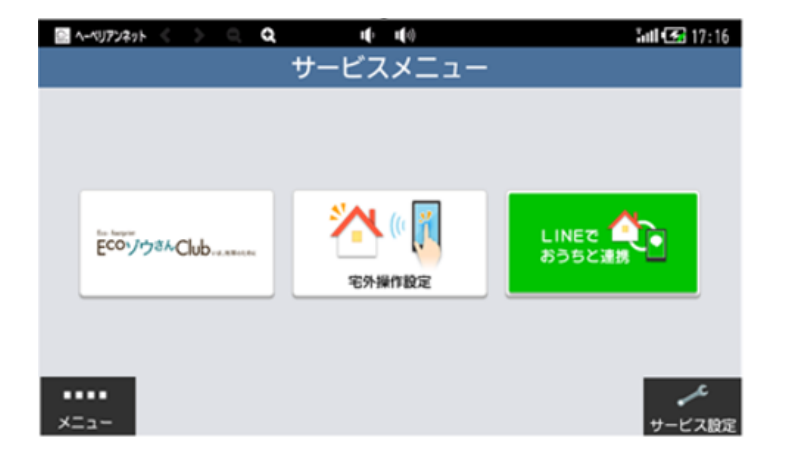

(2)蓄電池を含むエネルギーエータが作成されていることの確認

エコレポートのグラフ一覧画面に、「蓄電池」ボタンが表示されていることを確認します。

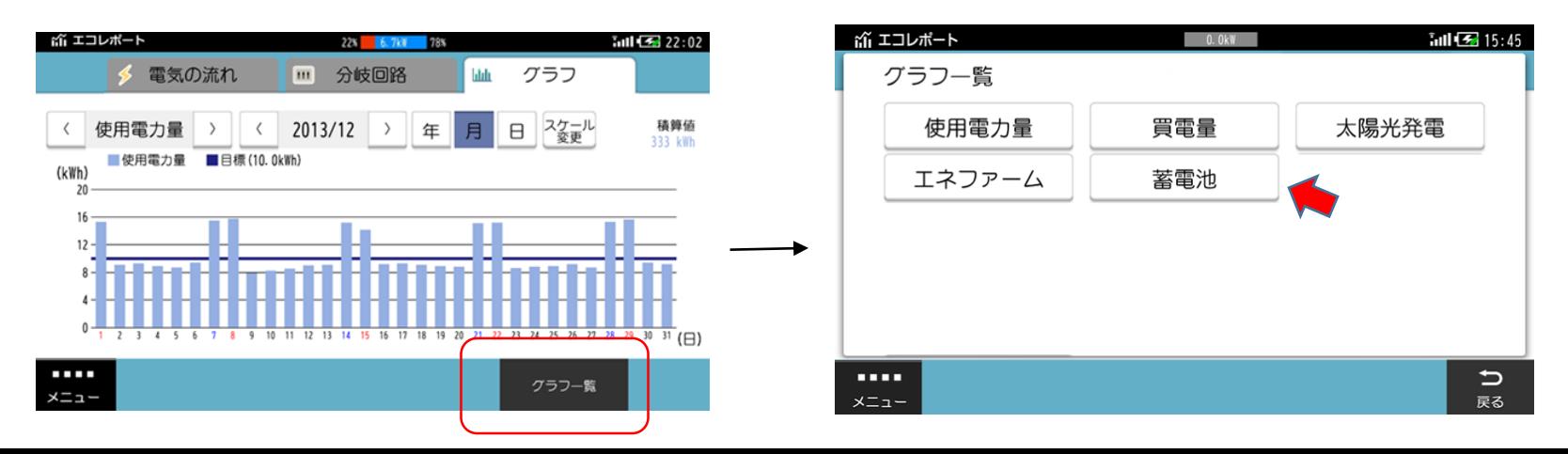

## 契約番号表示

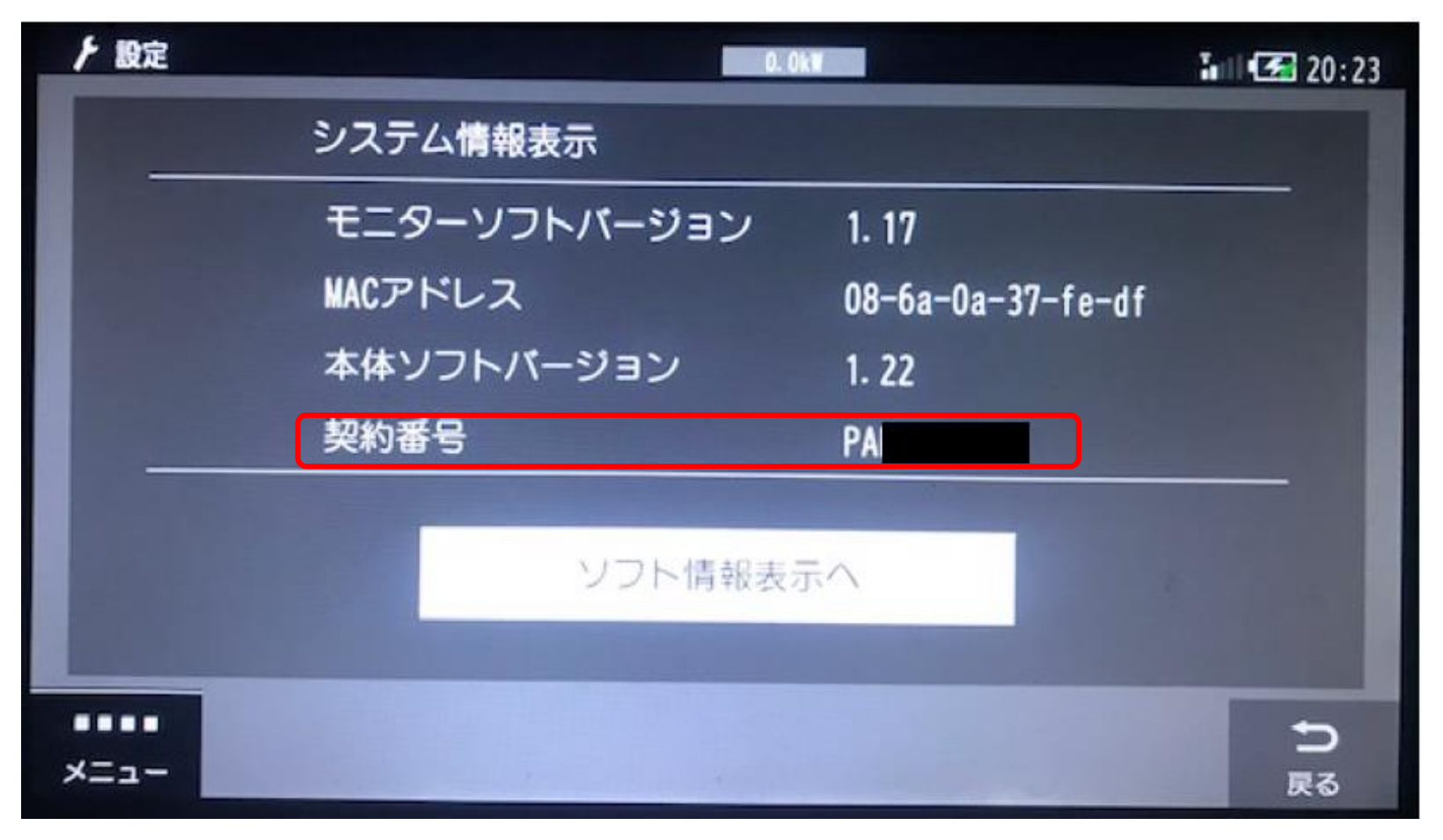

## (設定⇒その他の設定⇒システム情報表示)